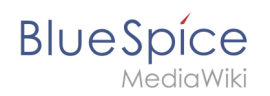

## **Inhaltsverzeichnis**

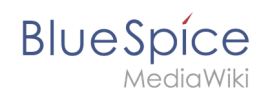

## **Setup:Installationsanleitung/Systemvorbereitung/Windows /Vorwort**

Diese Dokumentation ist so ausführlich wie möglich, mit Screenshots bebildert und behandelt die empfohlene grundsätzliche Systemkonfiguration.

Dennoch gehen wir davon aus, dass Sie bereits Vorkenntnisse in der Installation und dem Betrieb von Windows Server-Systemen haben.

Voraussetzung ist ein bereits installierter Windows Server ab der Version 2016 ohne bereits zusätzlich installierte Software.

Im vorliegenden Fall der Dokumentation wurde mit Windows Server 2022 gearbeitet, folglich schließen wir nicht aus, dass Sie selber leichte Abänderungen in Ihrer Oberfläche feststellen werden.

Ebenfalls liegen alle Screenshots nur in Englisch vor, im Fließtext zum jeweiligen Screenshot nennen wir aber die deutsche Bezeichnung.

Die Dokumentation beinhaltet außerdem deutlich markierte Info-Boxen, die Sie über die Notwendigkeit des jeweiligen Kapitels informieren sowie eventuell weitergehende Informationen liefern.

Starten Sie zunächst mit der [Setzen der Systemrechte des temporären Windows-Ordners.](https://de.wiki.bluespice.com/wiki/Setup:Installationsanleitung/Systemvorbereitung/Windows/Setzen_der_Systemrechte_des_tempor%C3%A4ren_Windows-Ordners)